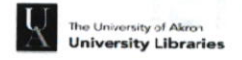

## **UA Collections**

- Access unique local and regional primary resources in Archival Services (Polsky, Room LL10).
- Other Physical Collections: Curriculum Center, Media (Bierce) and more!

## Print, Copy, Scan and Create!

- The MakerStudio (ground floor, Bierce Library) is a great place to explore and work collaboratively. you can utilize the 3D printers, HTC Vive Pro virtual reality system, drawing tablets, Cricut cutting machine, 360 cameras, Raspberry Pi, Arduino, and more!
- Wirelessprinting from your personal laptop (https://support.uakron.edu) or print from a library computer (Macs and PCs).
- Scanners, printers (b/w, color), and copiers

## Remote Access

- Use the UA Libraries webpages when using electronic resources, such as databases (e.g. PubMed), electronic journals, and electronic books. Start at the University Libraries home page (http://www.uakron.edu/libraries/). Type your UANet ID (beginning of UA email) and password for the UA login screen.
- Tech support: Call 330-972-6888, visit Zip Support (Bierce Library or Call Center), or go to support.uakron.edu

# Library Essentials for GRADUATESTUDENTS **UA Libraries**

-/

niversity

of

**Fall Semester 2018** 

<u>ิตุ</u> <u>ie</u> L b<br>C ihr -t -J t,oI tr **D** <u>i</u> G  $\vec{r}$  $\geq$  $\ge$ 

## WELCOME GRADUATE STUDENTS!

We encourage you to connect with your library and optimize the use of its collections and services. We are here to support your research, from consultations with librarians, course-related instruction and citation management software assistance to research guides, online tutorials, print and electronic collections, and resources.

- Schedule a research consultation with a professional librarian to help you at any stage of your research process, and to direct you to the right resources.
- . Find who is your liaison librarian by visiting a Subject Guide related to your degree program. On the UA Libraries home page, click on "Subject Guides" MY LIAISON LIBRARIAN IS:
- Subject Guides The first place to look for research resources related to specificsubject areas.
- Library Events, in-person and online, including workshops. Click on Events on the UA Libraries home page for details and registration.
- Math (rm 68) and Writing (rm 69) Tutoring in Bierce Library; Engineering Tutoring in Science and Technology Library; and Math and Writing Tutoring in Polsky (3rd floor).

## Onllne Support

. Contact us via email, phone (330-972-8161 at Bierce and 330-972-8323 at Science and Technology Library), or set up an appointment at https://uakron.edu/libraries/ask.dot

Live Chat (during most library hours)

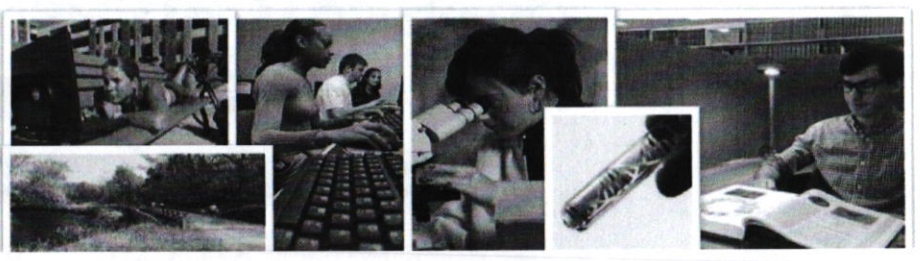

## Research Support **Getting Materials and Software**

- Can't find it? Request articles via InterLibraryLoan(ILL) Services and borrow books not available at UA via OhiollNK or lLL.
- Use your Zip card to borrow (up to 150 books) and renew items online or by phone.
- Physical and Electronic Course Reserves. Physical reserves will be held at the Circulation Desk (Bierce and Science and Tech').
- . Thesesand Dissertations (online, print)
- . Access licensed software (e.9. SPSS) anytime via the Virtual Lab: https://labs.uakron.edu or in-person at the UA Libraries.

## StudySupport

- Reserve a study room online (Bierce) or go to the 3rd floor (usually the quietest floor).
- Most study rooms are on a first come basis in the Science and Tech Library.
- Equipment loans: Laptop loans inside library, iPads loans outside library.

Lockers (Science and Tech. Library), headphones, and whiteboards/markers available for check out (Bierce Library and Science and Tech. Library) DSLR and point and shoot cameras, video cameras, graphing and scientific calculators that circulate to students, and a variety of standard cords /Bierce I ihrarvl